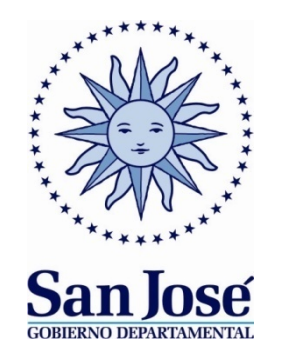

DEPARTAMENTO DE HACIENDA Asamblea Nº 496 – Telefax 434-23178 San José

# LICITACION ABREVIADA Nº 14/2019

# PLIEGO DE CONDICIONES PARTICULARES QUE REGIRA EL LLAMADO A LICITACION ABREVIADA PARA LA ADQUISICIÓNDE HERREMIENTAS DE CORTE PARA MAQUINARIA VIAL.-

## 1º) – OBJETO

La Intendencia de San José, llama a Licitación Abreviada para la adquisición de herramientas de corte para maquinaria de acuerdo a las cantidades y descripción que se indican en el cuadro de cotización adjunto y las especificaciones que se indican.

## 2º) - DOCUMENTOS QUE REGIRAN EL LLAMADO

A)- El Texto Ordenado de Contabilidad y Administración Financiera del Estado - TOCAF

B)- El Pliego Único de Bases y Condiciones Generales para los contratos de suministros y servicios no personales en los organismos públicos

C)- El presente Pliego de Condiciones Particulares (P.C.P.).

- D)- Cuadro de cotización 1 hoja
- E) Presentación en línea (Anexo 4)

# 3º) - COTIZACION

La cotización será:

## - EN DOLARES AMERICANOS

- Precio Unitario por ítem
- Se debe detallar: precio unitario sin I.V.A.; I.V.A. y total I.V.A. Incluído.
- Es imprescindible indicarse el nº de ítem por el que cotiza, en caso contrario no se tendrá en cuenta la oferta.

- El precio comprenderá en todos los casos, el flete y descarga de la mercadería en el Galpón de Taller del Gobierno Departamental, en la ciudad de San José de Mayo en la Av. Manuel de Rodríguez esq. Espínola.

# LA ADJUDICACIÓN SE REALIZARÁ por ITEMS

4º) - GARANTIAS

Se aclara que al tratarse de Licitación Abreviada no es necesario presentar la garantía de mantenimiento de oferta y que la garantía de cumplimiento de contrato a que se refiere el artículo 64 del TOCAF, sólo será exigible en el caso de que el total adjudicado supere los \$ 3.766.000 y que deberá constituirse dentro de los 5 (cinco) días de notificada la adjudicación.

# 5º) - LUGAR Y FECHA DE PRESENTACION Y APERTURA DE PROPUESTAS:

Las ofertas deberán presentarse hasta el día 26 de febrero de 2019 a la hora 11:00, en la Oficina Reguladora de Trámite y Archivo de la Intendencia de San José (calle Asamblea Nº 496) en forma personal o hacerla llegar a dicha Oficina a través de los siguientes medios: - por correo postal,

- por fax al tel (434 23178)

- o por cotización en línea en el sitio web www.comprasestatales.gub.uy (inciso 94 – Intendencia de San José), se adjunta en Anexo N° IV, el Instructivo con recomendaciones sobre la oferta en línea.

Nota: Para caso de la cotización en línea, la documentación electrónica adjunta de la oferta, se ingresará en archivos con formato pdf, sin contraseñas ni bloqueos para su impresión o copiado. Cuando el oferente deba agregar en su oferta un documento o certificado cuyo original sólo exista en soporte papel, deberá digitalizar el mismo (escanearlo) y subirlo con el resto de su oferta. En caso de resultar adjudicatario, deberá exhibir el documento o certificado original, conforme a lo establecido en el artículo 7º del Decreto 142/018 de 14/05/2018.

El acto de apertura se realizará el mismo día a la hora 11:15 en el Departamento de Hacienda, cualquiera sea el número de ofertas y ante los interesados que quieran participar.

# 6º) - PLAZO DE MANTENIMIENTO DE OFERTA

Las propuestas serán válidas y obligarán a los oferentes por el término de 60 (sesenta) días a contar desde el día siguiente del correspondiente a la apertura de las mismas a menos que antes de expirar dicho plazo la Intendencia ya se hubiera expedido respecto de ellas.

# 7º)- PREFERENCIA A LOS PRODUCTOS NACIONALES Y MPYMES

Se deberá tener en cuenta lo establecido en el Art. 44 de la Ley 18.362 de 6 de octubre de 2008 reglamentado por el Decreto del Poder Ejecutivo No. 371/010 de 14 de diciembre de 2010 y disposiciones concordantes y/o complementarias.

Para la aplicación del beneficio, el oferente deberá presentar conjuntamente con su oferta:

a) Certificado expedido por DINAPYME que acredite su condición de MIPYME y la participación en el Subprograma de Contratación para el Desarrollo otorgado al amparo del Art. 4 y concordantes del Decreto 371/010.

La no acreditación de la condición de MIPYME y la correspondiente participación en el referido subprograma mediante el mencionado certificado, implicará el no otorgamiento de dicho beneficio hacia la empresa oferente, considerando a la misma como no MIPYME.

b) A los efectos de obtener la preferencia, el proponente deberá obligatoriamente

presentar una Declaración Jurada que acredite el porcentaje de mano de obra nacional y materiales nacionales que componen la oferta conforme a lo dispuesto en el Art. 8 del Decreto 371/2010. En el anexo que se agrega se incluye un modelo de Declaración Jurada.

De no brindarse la información requerida, la Administración no aplicará la preferencia.

En caso que el oferente desee acogerse al mecanismo de reserva de mercado previsto en el Art. 11 del decreto 371/2010 deberá indicarlo en forma explícita en su oferta.

## 8º) CRITERIOS DE ADJUDICACIÓN

La intendencia adjudicará la presente licitación POR ITEMS a la empresa que presente el menor precio comparación, y se ajuste a lo solicitado en el objeto. En caso de empate en el precio se distribuirá entre las empresas que presente igual precio en partes iguales.

## 9º) LUGAR Y PLAZO DE ENTREGA

El plazo de entrega es de 30 días contados a partir de la notificación.

Las entregas se realizarán en el Corralón de la Intendencia sito en Avda. Manuel D. Rodríguez y José Pedro Varela de la Ciudad de San José.

## 10º) FORMA DE PAGO

La Intendencia de San José abonará las entregas parciales o el total dentro de los diez días hábiles de presentada la correspondiente factura, aprobadaporTaller,con transferencia bancaria a la cuenta que indique RUPE.

## 11º) - EXIGENCIAS PARA EL PAGO

La empresa a la que se adjudique la Licitación en el momento de recibir los pagos deberá acreditar estar al día con el Banco de Previsión Social y la Dirección General Impositiva.

## 12º)-EMAIL Y FAX DE LA INTENDENCIA A EFECTOS DE CONSULTAS Y COMUNICACIONES

Todas las comunicaciones que deban realizar las firmas oferentes podrán ser canalizadas a través del fax de la Intendencia - Departamento de Hacienda: 434-23178 o del email: hacienda@sanjose.gub.uy

Cuando los interesados quisieran consultar o aclarar alguna duda sobre la interpretación de las cláusulas del presente Pliego y demás recaudos deberán cursar su consulta hasta dos días hábiles antes del cierre de recepción de ofertas.

# 13º) - NO ADMISIÓN DE OFERTAS ALTERNATIVAS, MODIFICACIONES O VARIANTES

Las propuestas deberán limitarse a lo solicitado, no considerándose ningún tipo de alternativas, modificaciones o variantes al pliego, las que de establecerse por algún cotizante, no serán tenidas en cuenta.

# 14º) -REGISTRO ÚNICO DE PROVEEDORES DEL ESTADO

- A) A los efectos de la presentación de ofertas, el oferente deberá estar registrado en el RUPE, conforme a lo dispuesto por el Decreto del Poder Ejecutivo Nº 155/13 del 21 de mayo de 2013. Los estados admitidos para aceptar ofertas de proveedores son: EN INGRESO, EN INGRESO (SIIF) y ACTIVO.
- B) A los efectos de la **Adjudicación** el oferente que resulte seleccionado, deberá haber adquirido el estado de ACTIVO, en el RUPE. Si al momento de la adjudicación el proveedor que resulte adjudicatario no hubiese adquirido el estado de "ACTIVO" en RUPE, una vez dictado el acto, la Intendencia le otorgará un plazo para regularizar dicha situación, bajo apercibimiento de adjudicar el llamado al siguiente mejor oferente en caso de no cumplirse este requerimiento.

15º) - MULTA POR FALTA DE ENTREGA-Si el adjudicatario no efectiviza la entrega en el plazo solicitado por la Dirección de Higiene, la Intendencia podrá aplicarle una multa diaria equivalente al 1% (uno por ciento) del precio de lo no entregado, hasta el 10% del total de lo adjudicado.

16º)- La Administración se reserva el derecho de negociar con los oferentes a fin de obtener mejores condiciones técnicas de calidad o precio de las ofertas, según lo dispuesto en el Art. 66 del TOCAF.

#### Anexo:

#### Modelo de Declaración Jurada

El que suscribe (nombre de quien firme y tenga poderes suficientes para representar a la empresa oferente) en representación de (nombre de la empresa oferente) declara que la empresa oferente califica como MIPyME según Certificado adjunto expedido por DINAPYME, y, por tanto la/las obra/s ofertada/s califica/n como nacional/es de acuerdo a la normativa legal vigente (Dec. 371/2010, Art. 8°). El precio ofertado se discrimina de acuerdo al siguiente detalle:

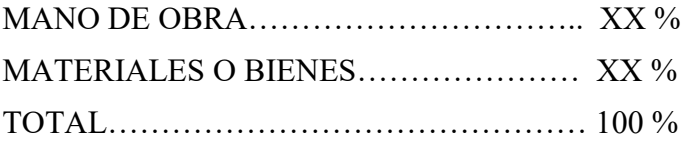

Se estima que la MANO DE OBRA NACIONAL representa el XX % respecto del total de la mano de obra declarada precedentemente.

Se estima que los MATERIALES QUE CALIFICAN COMO NACIONALES representan el XX % respecto del total de materiales o bienes declarados precedentemente.

(Si el oferente presentara su propuesta para más de una obra, deberá detallar la discriminación precedente para cada una de ellas).

Por lo tanto, solicito la aplicación del beneficio que consagra el Art. 10 del Decreto 371/2010 de fecha 14/12/2010.

## ANEXO IV- INSTRUCTIVO RECOMENDACIONES SOBRE LA OFERTA EN LÍNEA.-

Sr. Proveedor:

A los efectos de poder realizar sus ofertas en línea en tiempo y forma aconsejamos tener en cuenta las siguientes recomendaciones:

Estar registrado en RUPE es un requisito excluyente para poder ofertar en línea. Si no lo está, recomendamos realizar el procedimiento de inscripción lo antes posible y como primer paso. Para más información de RUPE ingresar en http://comprasestatales.gub.uy/inicio/proveedores/rupe/como-inscribirse o comunicarse al (+598) 2604 5360 de lunes a domingo de 8:00 a 21:00 hs. ATENCIÓN: para poder ofertar es suficiente estar registrado en RUPE en estado EN INGRESO.

Debe tener contraseña para ingresar al sistema de ofertas en línea. Si no la posee, recomendamos obtenerla tan pronto decida participar en este proceso. ATENCIÓN: la contraseña de acceso al sistema de oferta en línea no es la misma contraseña de acceso al RUPE. Se obtiene directamente del sistema y se recibe en el correo electrónico registrado en RUPE. Recomendamos leer el manual y ver el video explicativo sobre el ingreso de ofertas en línea.

Al ingresar la oferta económica en línea, deberá especificar el precio, moneda, impuesto, cantidad a ofertar y otra serie de atributos por cada ítem cotizado (presentación, color, etc.). Recomendamos analizar los ítems para los que va a ingresar cotización, para tener la certeza de contar con todos los datos disponibles. Si usted desea cotizar algún impuesto, o atributo que no se encuentra disponible en el sistema, deberá comunicarse con la sección Catálogo de ACCE al correo electrónico catalogo@acce.gub.uy para solicitar la inclusión y/o asesorarse acerca de la forma de proceder al respecto.

Recomendamos preparar los documentos que conformarán la oferta con tiempo. Es de suma importancia que separe la parte confidencial de la no confidencial. Tenga en cuenta que una clasificación incorrecta en este aspecto, podría implicar la descalificación de la oferta.

Ingresar su cotización lo antes posible para tener la seguridad de que todo funcionó correctamente. De hacerlo a último momento pueden ocurrir imprevistos, como fallos en la conexión a Internet, caída de servidores, sistemas lentos por la gran cantidad de personas accediendo a lo mismo, etc., que no se podrán solucionar instantáneamente.

Hasta la hora señalada para la presentación de la oferta usted podrá ver, modificar y hasta eliminar su oferta, dado que solamente está disponible el acceso a ella con su clave. A la hora establecida para la apertura usted ya no podrá modificar ni eliminar los datos y documentos ingresados al sistema. La oferta económica y los documentos no confidenciales quedarán disponibles para la Administración y los restantes oferentes. Los documentos confidenciales solo quedarán disponibles para la Administración.

Por cualquier duda o consulta, comunicarse con Atención a Usuarios de ACCE al (+598) 2604 5360 de lunes a domingos 8 a 21 hs, o a través del correo compras@acce.gub.uy.